Bedienungsanleitung **Operating Instructions**<br>Mode d'emploi Instrucciones de uso Istruzioni per l'uso Gebruiksaanwijzing **Bruksanvisning** 

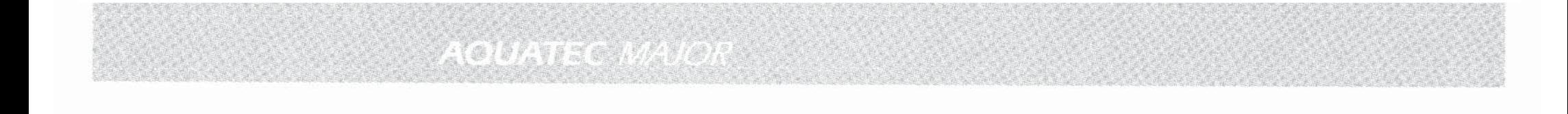

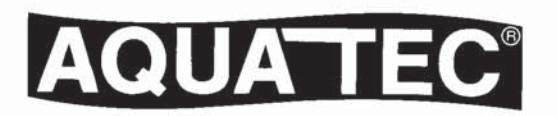

# Ō

# Sehr geehrter Kundel

wannenlifter entschieden. Wir danken Ihnen für das Vertrauen in dieses hochwertige<br>Gualitätsgerät, das Ihnen bei sachgemäßer<br>Benutzung den Badespaß mit Sicherheit<br>bietet. Bitte lesen Sie vor Inbetriebnahme des<br>Lifters dies Sie haben sich für einen AQUATEC-Bade-

Wir wünschen Ihnen viel Freude mit dem **AQUATEC-**Badewannenlifter!

# $\textcircled{\scriptsize{45}}$

# Dear Customer

class appliance which will give you great<br>pleasure if properly operated. Please read<br>these instructions carefully. You have decided for an **AQUATEC** bath lift.<br>We thank you for your confidence in this first-

We hope you will enjoy your **AQUATEC**<br>bathlift!

# $\overline{\mathbf{u}}$

# **Cher Client,**

vous venez d'acquérir un support élévateur<br>de bain **AQUATEC**. Nous vous remercions de<br>la confiance que vous témoignez à cet<br>la confiance que vous témoignez à cet plaisir du bain. Nous vous prions de lire<br>attentivement les instructions de ce manuel et de prendre note de toutes les indications. équipement de qualité qui vous offrira le

Nous vous souhaitons beaucoup de plaisir<br>avec votre **AQUATEC**!

# m

# Estimado usuario:

Usted ha elegido un elevador de bañera<br>**AQUATEC.** Ágradecemos su confianza en<br>este aparato de primera calidad, que usado<br>correctamente le ayudará a disfrutar de un<br>buen baño. Por favor lea las instrucciones detenidamente

Esperamos que disfrute de su elevador de<br>bañera **AQUATEC**.

# $\overline{\phantom{0}}$

usato correttamente, le farà vivere il piacere<br>d'immergersi nella vasca da bagno. Prima di<br>attivare il sollevatore la preghiamo di leggere sollevatore per vasca da bagno. La<br>ringraziamo per aver voluto dare fiducia a<br>questo apparecchio di alta qualità il quale, se attentamente le istruzioni per l'uso. Lei ha deciso di acquistare un AQUATEC-Gentile cliente

AQUATEC- sollevatori per vasche de bagno Le auguriamo piacere e penessere con

# $\hat{\epsilon}$

# Geachte Gebruik/stjer,

kwaliteitsprodukt, waarmee u altijd veel<br>badplezier zult beleven. Alvorens u de badlift<br>gebruikt, vragen wij u vriendelijk eerst deze<br>gebruiksaanwijzing goed en nauwkeurig<br>door te lezen. U heeft gekozen voor de **AQUATEC** badlift.<br>Wij danken u voor uw vertrouwen in dit

badlift! Wij wensen u veel plezier met uw AQUATEC

# Z

# Kjære kundel ·

takker for filliten til dette kvalitetsproduktet.<br>Brukt riktig vil dette produktet gi Dem en<br>enestående kombinasjon av badeglede og<br>sikkerhet. Før De tar badeheisen i bruk er d<br>viktig at De leser alle deler av denne. henvisningene bruksanvisningen og tar hensyn til alle De har valgt en AQUATEC badeheis. Vi det

Vi ønsker Dem mange hyggelige stunder med<br>Deres nye **AQUATEC** badeheisi

# $\overline{\mathcal{C}}$

# Kāra kund!

Du har valt en **AQUATEC** badlift. Vi tackar för<br>ditt förtroende för denna förstklassiga<br>kvalitetsprodukt, som du kommer att få stor<br>glädje av, om du behandlar den rätt. Vi ber<br>dig om att noga läsa alla föreskrifter.

badlift! Vi önskar dig all glädje med din AQUATEC

#### Wichtige Hinweise:

Bitte vergewissern Sie sich vor Inbetriebnahme Ihres AQUATEC-Badewannenlifters, ob folgende Voraussetzungen für einen einwandfreien Betrieb gegeben sind:

- Das Gerät darf nur verwendet werden, wenn der Abstand zwischen dem hochgefahrenen Gerät (Wannenoberkante) und der Wannenarmatur (Unterkante) mindestens 12 cm beträgt. Ansonsten besteht Quetschgefahr.
- Der Lifter darf nicht an drucklose Speicher bzw. Durchlauferhitzer (Boiler, Thermen, Badeöfen etc.) angeschlossen werden! An Druckgeräte mit Überdruckablauf über die Armatur darf ebenfalls nicht angeschlossen werden. Es besteht sonst die Gefahr, dass diese Geräte platzen. Lassen Sie grundsätzlich einen Fachmann vor Ort den Lifter anschließen.
- Für den Betrieb der AQUATEC-Badewannenlifter wird der haushaltsübliche Wasserdruck von 3 - 6 bar (siehe Durck/Last-Tabellen), je nach Gewicht der Person, benötigt.
- Während und nach dem Baden den Wasserhahn immer schließen! Nach dem Baden Zuleitungsschlauch an Lifter oder Armatur aus der Steckkupplung lösen.
- Lifter nur mit Kaltwasser betreiben.
- Greifen Sie niemals zwischen Sitz und Bodenplatte. Einklemmgefahr.
- Der Lifter darf nur in Verbindung mit der mitgelieferten Sicherungskombination an die Armatur angeschlossen werden. Zwischen Wasserspiegel und Sicherungskombination muss ein Abstand von 15 cm sein. Lassen Sie die Sicherungskombination jährlich vom Fachmann überprüfen.
- Der Lifter wird an einen geeigneten Anschluss (z.B. separater Wasserhahn, Waschmaschinenhahn) angeschlossen. In diesem Fall benutzen Sie Ihre vorhandene Brause ganz einfach wie gewohnt.
- AQUATEC-Badewannenlifter können auch an den Brauseschlauchanschluss von Einhebelmischern und Zweiknopf-Armaturen angeschlossen werden. Bitte achten Sie darauf, den Knopf oder Hebel an Ihrer Armatur, der den Zulauf zur Dusche öffnet, nie unter Druck zu betätigen! Wir empfehlen den Anschluss durch einen installationsfachbetrieb.
- Überzeugen Sie sich vor dem Baden bei einem Probelauf vom ordnungsgemäßen Funktionieren aller beweglichen Teile (Seitenklappen, Handsteuerung, Umschalter, Wippschalter), sowie von der Dichtigkeit sämtlicher Schläuche und Ventile. Überprüfen Sie bei aufgedrehtem Wasserhahn, ob sämtliche Anschlüsse fest installiert sind.
- Sollten an einer Komponente Ihres Badewannenlifters Funktionsstörungen oder Verschleißerscheinungen auftreten, wenden Sie sich bitte sofort an Ihren Sanitätsfachhändler, der ihnen gern die nötigen Original-Ersatzteile beschafft und für die Reparatur Ihres Geräts sorgt.
- **Behinderte sollten sich bei Benutzung des Lifters** fachgerecht betreuen lassen. Schwerstbehinderte sollten ausschließlich unter Aufsicht einer Pflegeperson gebadet werden.
- Prüfen Sie bitte immer vor Benutzung des Lifters, ob die Temperatur des Badewassers stimmt. Bei der Verwendung von Badeölen und -salzen ist auf die empfohlene Dosierung zu achten, da sich der Lifter bei zu hoher Konzentration schlechter reinigen lässt und diese Zusätze das Gleitverhalten der Hubschere verschlechtern können.
- Bitte beachten Sie die jeweiligen Anschlussvorschriften und ziehen Sie erforderlichenfalls einen Fachmann hinzu.

#### Verhalten im Störungsfall

- Lifter reagiert nicht bei Betätigen von Handsteuerung oder Wippschalter: Überprüfen, ob der Wasserhahn aufgedreht ist und der Umschalter auf 'Lifterbetrieb' steht. Falls nicht, entsprechend korrigieren.
- Lifter bewegt sich nur sehr langsam bzw. kommt zum Stillstand: Schmutzfilter in Steckkupplung reinigen (Filter nicht entfernen, Gerät nicht ohne Filter anschließen)

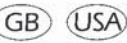

#### **Important References:**

For proper operation of your **AQUATEC** bath lift, please ensure the following conditions have been met before operating:

- The equipment should only be used if the distance from the tub spout to the lift at its highest position is at least 5 inches (12 cm).
- The lift must not be connected to pressureless reservoirs or flow heaters. Also do not connect to equipment with over-pressure regulators. There is a danger of the equipment bursting. Always have a specialist connect the lift.
- Water pressure required is 3-6 bar (21 psi minimum), dependent upon the weight being lifted (see pressure load charts).
- During and after bathing, always shut off tub spout. After bathing, disconnect supply hose from tub spout or lift.
- Please use the bathlift with cold water only.
- NB: To avoid squeezing, please do not place hands between the seat and bottom plate.
- The bathlift must only be used in conjunction with the security combination. Please ensure the distance between the water level and security combination is at least 15 cm. Please have the security combination checked annually by a specialist.
- The bathlift is connected to a suitable water supply (e.g. separate tap, tap of washing machine). Therefore, you can use your shower as usual.
- It is possible to connect the **AQUATEC** bathlifts to the shower hose supply of one handle mixers and two tap fittings. Please note that the tap or handle of your fitting, which opens the inflow of the shower must not be operated under pressurel We recommend that you have the bathlift installed by a specialist.
- Before bathing, please check that all pieces are in good working order (side flaps, remote control, switch-over, rocker switch), as well as the tightness of all hoses and valves. Please check whilst the tap is open if all supplies are fixed.
- In case of defects or signs of wear and tear, please contact your dealer, who can provide the necessary spare parts and repairs to your bathlift.
- Disabled persons should have help while using the lift. Extremely disabled persons should bathe under supervision.
- Always check the water temperature before bathing. If you use bathing oils or salts, pay attention to the correct dosage. The lift is harder to clean if you use higher concentrations and that can affect the sliding of the lifting scissor mechanism.
- Read the connection instructions carefully, if necessary consult your dealer or a plumber.

#### What to do in case of malfunction

■ Lift does not react to hand control or the rocker switch:

Check if water tub spout is open and the change-over switch is on liftoperation.

■ Lift moves slowly or comes to a stop: Clean filter in quick disconnect (do not take out filter and never connect equipment without a filter).

# F

#### Consignes de sécurité:

Avant toute utilisation, veuillez vous assurer que toutes les conditions suivantes sont réunies pour une bonne mise en service de votre équipement:

- Un espace en hauteur de 12 cm minimum doit subsister entre le bord supérieur de la baignoire et le bec du robinet. Il y a risque de blessure lors de la remontée du support si cet espace est plus faible.
- Le support ne doit pas être branché sur des appareils reliés directement au circuit d'eau chaude (ballon d'eau chaude, thermes, chauffe-bain, etc.) Il y a risque de dégradation du matériel. L'installation du support doit toujours être effectuée sur place par un spécialiste.
- La pression d'eau courante (entre 3 et 6 bars selon le poids de la personne) est requise pour l'utilisation d'un support de bain AQUATEC.
- Le robinet doit rester fermé après le bain. Après chaque utilisation, retirez le flexible d'alimentation au niveau du raccord rapide.
- Ne faites fonctionner l'élévateur de bain qu'à l'eau froide.
- Ne mettez jamais les mains entre l'assise et l'embase vous risquez de vous coincer les doigts!
- L'élévateur de bain doit être branché à la robinetterie à l'aide du raccord rapide avec combinaison de sécurité qui est livré avec l'appareil. Veillez à ce que la distance entre le niveau d'eau et le raccord rapide avec combinaison de sécurité soit de 15 cm minimum. Faites contrôler annuellement le raccord rapide avec combinaison de sécurité par un distributeur agréé.
- Si l'élévateur de bain est connecté à un branchement externe, comme un lave linge ou une robinetterie externe, vous pouvez continuer à utiliser la douchette de votre baignoire comme d'habitude.
- Il est également possible de connecter un élévateur de bain AQUATEC au branchement prévu initialement pour la douchette du mélangeur ou mitigeur. Veillez à ne jamais actionner sous pression le levier de la robinetterie qui commande la douchette. Nous conseillons de confier l'installation à un distributeur agréé.
- Avant la première utilisation, contrôlez le bon fonctionnement de toutes les parties mobiles de l'appareil frabats latéraux, télécommande, boîtier inverseur, manette de commande sur l'assise) ainsi que l'étanchéité de tous les tuvaux et valves. Ouvrez le robinet et vérifiez la bonne installation de tous les raccordements.
- En cas de dysfonctionnement de votre élévateur de bain, adressezvous à votre distributeur agréé qui vous fournira les pièces détachées nécessaires et qui se chargera de la réparation.
- Il est préférable lors de l'utilisation du support de surveiller les personnes handicapées. Les personnes ayant un handicap lourd, doivent prendre des bains uniquement assistées d'un personnel soignant.
- Avant chaque utilisation du support, assurez-vous que la température du bain est correcte. Utilisez avec moderation les huiles et sels de bain, car le support est plus difficile à nettoyer si leur concentration est trop importante. Ces produits peuvent également, à terme, gêner le mouvement du croisillon du support.
- Veuillez respecter les instructions de branchement pour votre modèle AQUATEC. En cas de doute, adressez-vous à votre distributeur.

#### Conduite à tenir en cas de dysfonctionnement

La commande à main ou la manette sur l'assise ne réagit pas:

Vérifiez que le robinet est ouvert et que la sélection de l'inverseur est du côté «Support». Si ceci n'est pas le cas, veuillez procéder au réglage approprié.

**E** Le support monte ou descend très lentement ou bien s'immobilise:

Nettoyez le tamis situé à l'intérieur du raccord rapide (remontez le tamis, ne pas raccorder le support sans le tamisl

Έ

#### **Advertencias importantes:**

Con anterioridad a la puesta en servicio de su elevador de bañera AQUATEC es preciso cerciorarse de que se observan los siguientes requisitos para un funcionamiento impecable:

- El aparato sólo deberá emplearse cuando la distancia entre el aparato en posición elevada (borde superior de la bañeral y la griferia de la bañera [borde inferior] sea como mínimo de 12 cm. En caso contrario existe el peligro de formación de arrugas.
- El elevador no deberá conectarse a acumuladore sin presión ni a calentadores de paso continuo (termos, calentadores, etc.]. Igualmente, tampoco deberá conectarse a aparatos a presión con descarga de sobrepresión a través de la griferia. De lo contrario existe el peligro de que estos aparatos revienten. Por principio deberá ser un especialista quien efectúe la conexión in situ del elevador.
- Para el funcionamiento de los elevadores de bañera AQUATEC se requiere la presión hidráulica normal en el hogar, esto es, de 3 a 6 bar Jvéase tablas de presiones/ de cargas], en función del peso de la persona.
- Tanto durante el baño como con posterioridad deberá cerrarse siempre la llave del agua. Tras el baño, soltar la manguera de admisión del elevador o la griferia de la conexión enchufable.
- Para hacer funcionar el elevador, utilice sólo aqua fría.
- Nunca meta la mano en el espacio que queda entre el asiento y el plato de abajo. Puede pillarse los dedos.
- El elevador se debe instalar a su acoplamiento sólo a través de la llave de seguridad. La distancia entre el aqua y la llave de seguridad debe ser por lo menos de 15 cm. Un especialista debe comprobar una vez al año su llave de seguridad.
- El elevador se debe instalar a una vía de suministro adecuada (por ejemplo, un desaqüe individual, el desagüe de la lavadora]. Así se puede utilizar la ducha con total normalidad.
- El AQUATEC se puede conectar a una ducha monomando o de dos mandos. Asegúrese de no ejercer excesiva presión sobre los mandos o mando al que lo conecte, que permiten el paso del flujo de aqua a la ducha. Recomendamos que un especialista le instale el elevador.
- Antes de bañarse, compruebe el funcionamiento correcto de todos los elementos flexibles, y que todas las válvulas y mangueras estén apretadas. Compruebe mientras el tapón no esté puesto, que todas las vías de suministro de agua están ajustadas.
- En caso de defectos o desgaste de los elementos, contacte con su distribuidor autorizado, para que le suministre los repuestos necesarios.
- Los discapacitados, cuando utilicen el elevador, deberán proceder conforme a las reglas establecidas. Los grandes inválidos deberán ser bañados exclusivamente bajo vigilancia de personal sanitario.
- Antes de utilizar el elevador deberá examinarse siempre si la temperatura del agua de baño es la correcta. De emplearse calentadores y sales de baño deberá respetarse siempre la dosificación requerida, dado que la limpieza del elevador resulta dificil si la concentración es demasiado alta y debido a que estas adiciones pueden dañar el comportamiento del dispositivo elevador.
- Respetar las disposiciones de conexión respectivas: si fuera necesario, consultar a un especialista.

#### Comportamiento en caso de fallo

Si el elevador no reacciona al accionarse el mando manual o el interruptor:

Comprobar si está abierto el grifo del agua y si el interruptor se encuentra en la posición "funcionamiento del elevador". De no ser así, corregir como corresponde.

Si el elevador se mueve sólo muy lentamente o bien se detiene:

Limpiar el filtro de suciedades de la conexión enchufable (no extraer el filtro; no conectar el aparato sin el filtro).

#### Note importanti:

Prima di attivare il suo AQUATEC-sollevatore per vasca da bagno La preghiamo di seguire le seguenti istruzioni, necessarie al corretto funzionamento:

- L'apparecchio deve essere usato solo se la distanza fra l'apparecchio sollevato (posto sul bordo superiore della vasca da bagno) e la rubinetteria (parte inferiore) è minimo di 12 cm, altrimenti sussiste pericolo di contuzione.
- Il sollevatore non dev'essere collegato a serbatoi senza pressione, rsipetivamente scaldabagni istantanei (boiler e fonti di acqua calda, scaldabagni, ecc.) e nemmeno ad apparecchi pressurizzati con scarico di sovrapressione sopra la rubinetteria, poiché sussiste il pericolo che questi apparecchi scoppino. Per il collegamento del sollevatore si consiglia di contattare un tecnico sul posto.
- L'azionamento di AQUATEC-sollevatore per vasca da bagno, necessita della pressione dell'acqua ad uso domestico da 3-6 bar (tab. pressione/peso), secondo il peso della persona.
- Durante e dopo il bagno assicurarsi che il rubinetto dell'acqua sia chiuso. Dopo il bagno togliere dall'innesto il tubo aggiuntivo del sollevatore o del rubinetto.
- Utilizzate il sollevatore solo con acqua fredda.
- Non mettete mai le mani tra il sedile e la base della vasca, potreste schiacciarvi le dita!
- Il sollevatore deve essere collegato solo attraverso il kit di sicurezza. La distanza tra la superficie d'acqua e gli elementi di sicurezza deve essere almeno di 15 cm. Fate controllare gli elementi di sicurezza almeno una volta all'anno da uno specialista.
- Il sollevatore è collegato ad una fonte adatta (ad esempio un rubinetto separato o il rubinetto di una lavatrice). In questo caso potete utilizzare la vostra doccia normalmente.
- E' possibile collegare il sollevatore AQUATEC alla doccia che abbia un unico miscelatore e due pomelli. Fate attenzione a non aprire l'acqua della doccia quando vi è pressione. Vi raccomandiamo di farvi installare il sollevatore da uno specialista.
- Prima di scendere nell'acqua con il sollevatore, verificate tutte le parti flessibili (alette laterali, telecomando, commutatore) e che i tubi e le valvole siano ben stretti. Controllate che tutti i collegamenti siano corretti mentre il rubinetto è aperto.
- In caso di difetti o di segnali di usura, contattate il vostro rivenditore, che vi fornirà i ricambi oltre alla necessaria assistenza.
- E' preferibile che i portatori di handicap, gli invalidi ed i disabili siano asssisti sia per manovrare il sollevatore AQUATEC sia durante il bagno.
- Prima di usare il sollevatore assicurarsi sempre che la temperatura dell'acqua sia idonea. Per l'uso di sali e oli da bagno fare attenzione alle dosi consigliate, poiché questi aggiuntivi, se usati in eccedenza, rendono difficile la pulizia del sollevatore e lo scorrimento dello stesso.
- La preghiamo di osservare le seguenti indicazioni e in caso di bisogno consultare un tecnico.

#### Problemi nel funzionamento

- Il sollevatore non risponde attivando il comando manuale o l'interruttore a bilico: Controllare se il rubinetto dell'acqua è aperto e che il commutatore indichi "accensione sollevatore" Correggere rispettivamente se il problema dovesse essere questo.
- Il sollevatore si muove lentamente e successivamente și ferma: Pulire il filtro dell'innesto (non togliere mai il filtro e non accendere mai l'apparecchio senza il filtroj.

**NL** 

#### Belangrijke aanwijzingen:

Voordat u de AQUATEC badlift gaat gebruiken, vragen wij u te kijken of alle voorwaarden voor het gebruik van de lift duidelijk zijn.

- De afstand tussen de aansluiting en de badlift moet minstens 12 cm zijn.
- De lift mag niet aan drukloze warmwatertoestellen (boilers, badgeisers etc.) aangesloten worden. Er bestaat anders het gevaar dat deze toestellen kapot gaan. Raadpleeg daarom eerst uw gespecialiseerde dealer, installateur of fabrikant.
- Om de lift goed te laten funktioneren, is de normale waterdruk voldoende.
- Tijdens en na het baden de waterkraan altijd sluiten! Na het baden de watertoevoerslang van de lift of de kraanaansluiting loskoppelen.
- De badlift alleen met koud water gebruiken.
- Grijp nooit tussen zitting en bodemplaat, afknelgevaar.
- De badlift ag allen aangesloten worden door middel van de bijgeleverde koppeling. De afstand tussen de waterspiegel en de koppeling dient minimaal 15 cm te bedragen. Aanbevolen wordt om de koppeling jaarlijks te laten nakijken door een vakman.
- De badlift is aangesloten op een beschikbare wateraansluiting (b.v. een aparte waterkraan of de kraan van de wasmachine). In dat geval kunt u de douche normaal gebruiken.
- Het is mogelijk om de AQUATEC badliften op de douchekraan aan te sluiten. Let U erop de knop of hendel die de watertoevoer regelt nooit onder druk aan te draaien. Het is aan te bevelen om de aansluiting door de vakman zoals een installateur te laten verzorgen.
- Kijk voor het baden of alle bewegende delen (handbesturing, keuzekraan, scharnierende zijdelen goed funktionieren, of de slangen en ventielen niet lekken en of alle aansluitingen vast zitten.
- In geval van storingen, defecten of slijtage, neemt u contact op met uw dealer, die de benodigde onderdelen heeft en uw badlift zal repareren.
- Wanneer gehandicapten bij het baden zonder lift geassisteerd worden door een andere persoon, moeten zij dit ook bij het baden met de badlift doen. Zwaar gehandicapten kunnen uitsluitend onder toezicht van verplegend personeel baden.
- Controleer voor het gebruik van de lift, of de temperatuur van het badwater goed is. Bij gebruik van badolie, badzout of badschuim moet u zich altijd aan de aangegeven hoeveelheid houden. Bij een te hoge concentratie van een dergelijk produkt, is de lift na gebruik moeilijker te reinigen.

Raadpleeg zorgvuldig de in deze gebruiksaanwijzing vermelde voorschriften alvorens u de badlift installeert!

#### Het handelen bij storingen:

- **Besturing reageert niet:** Controleer of de waterkraan opengedraaid is en de schakelaar in de positie [lift] staat. Wanneer dit niet het geval is, moet u de stand corrigeren.
- De lift beweegt zich slechts zeer langzaam of blijft stil staan:

Filter in de aansluitkoppeling schoonmaken (filter niet eruit halen, apparatuur niet zonder filter aansluiten).

#### Viktig å vite:

Vør De tar i bruk Deres AQUATEC badeheis, bør følgende punkter leses slik at driftproblemer unngåes:

- Badeheisen kan bare brukes når avstanden mellom heisen i høyeste posisjon og underkant av badekararmaturen er minimum 12 cm. Hvis ikke kan klemfare oppstå.
- Badeheisen må ikke tilkobles trykkløs vannbeholder eller gjennomstrømningsvarmer. Den må heller ikke tilkobles trykkbeholdere hvor overtrykk-ventilen er plassert over armaturen. Ellers kan beholderne revne. La alltid en faqperson tilkoble heisen.
- For bruk av AQUATEC badeheis kreves et vanntrykk på 3-6 bar (se trykk/løftetabellen), alt etter personens vekt.
- Under og etter badingen skal alltid vannkranen være stengt! Etter bading løsnes tilførselsslangen til armatur eller heis fra koblingen.
- Kun kaldt vann kan benyttes I badeløften.
- Stikk aldri händen mellom setet og bunnplaten Klemfare.
- Løfteren kan kun tilkobles armaturen ved hjelp av vedlagte sikkerhetskoblinger. Mellom vannspeilet og sikkerhetskoblingen skal avstanden være minst 15 cm. Sikkerhetskoblingen bør kontrolleres 1 gang pr. år av fagmann.
- Løfteren skal tilkobles egnet armatur, (for eksempel separat kran, vaskemaskinkran), I så fall kan dusjen brukes som vanlig.
- AQUATEC badeløft kan også tilkobles dusikoblingen på engreps- eller togreps blandebatteri. Vær oppmerksom på at knotten/håndtaket som äpner for vannet til dusjen, ikke må stå under trykk. Vi anbefaler montering av en fagmann.
- Test alitid at alle bevegelige deler (sideflaps, kontrollboks, vendekran, vippebryter) funksjonerer, samt at alle slanger/koblinger er tette. Sjekk med åpen vannkran at alle koblinger er skikkelig montert.
- Hvis driftsproblemer skulle oppstå, vennligst kontakt Hjelpemiddelsentral/forhandler for reparasjon.
- Brukere skal alltid læres opp i bruk av løfteren. Ved behov skal det eventuelt være en hjelper tilstede.
- Kontroller alltid før bruk at vanntemperaturen i badekaret er riktig. Ved bruk av badeoljer/salter er det viktig å følge doseringen. For høy dosering vil vanskeliggjøre rengjøringen samt gjøre glideevnen for løftesaksen dårligere.

Vær vennlig legg vekt på tilkoblings-rådene, og tilkall en fagperson ved behov.

#### Ved driftsproblemer

■ Løfter reagerer ikke ved bruk av håndkontroll eller vippebryter: Undersøk om vannkranen er åpen og om venderen

står i løfteposisjon.

Heisen beveger seg meget langsomt eller stopper: Rengjør filteret i koblingen (ikke fjern filteret - heisen må ikke tilkobles uten filter).

 $\overline{\mathsf{S}}$ 

#### Viktiga anvisningar:

Innan du börjar använda din AQUATEC badkarslyft måste du kontrollera att förutsättningarna är de rätta för en störningsfri drift:

- Lyften får endast användas där avståndet mellan badkarets överkant och badkarsblandarens understa del är minst 12 cm, då lyften är i sitt högsta läge. Vid mindre avstånd finns det risk för klämskador.
- Lyften får inte anslutas till trycklösa förråds- eller genomströmningsvärmare (pannor, varmvattenberedare, vattenvärmare etc.)! Den får inte heller anslutas till trycksystem med tryckavlastning genom badkarsarmaturen. Låt alltid en lokal fackman ansluta lyften.
- För drift av AQUATEC badkarslyftar erfordras normalt vattenledningstryck, 3-6 bar, beroende på användarens vikt (se tryck/vikttabellen).
- Stäng alltid vattenkranen under och efter badet. Kopplaefter badet bort lyftens anslutningsslang från lyften eller badkarsblandaren vid snabbkopplingen.
- Lyften ska endast drivas med kallvatten.
- Vistas aldrig med handen mellan sätet och bottenplattan. Klämrisk.
- Lyften kan endast anslutas till armaturen med hjälp av medskickade säkerhetskopplingar. Mellan vattenytan och säkerhetskopplingar ska avståndet vara minst 15 cm. Säkerhetskopplingen bör kontrolleras en gång per år av fackman.
- Lyften ska anslutas till lämplig armatur, (t ex separat kran eller tvättmaskinskran), så att duschen kan användas för normalt bruk.
- Det är även möjligt att ansluta duschkopplingen på engrepps- eller tvåhandtagsblandare. Var uppmärksam på att reglaget som öppnar för vattnet till duschen inte får stå under tryck. Vi rekommenderar installation av fackman.
- Kontrollera alltid att alla rörliga delar (sidoklaffar, handkontroll, kraneller väggmonterad omkopplare) fungerar, samt att alla slangar/kopplingar är täta. Pröva med öppen vattenkran att alla kopplingar är korrekt monterade.
- Om driftproblem skulle uppstå, vänligen kontakta Hjälpmedelcentral/återförsäljare för reparation.
- Handikappade bör söka specialistråd om hur man använder lyften. Mycket svårt handikappade personer bör bada under överinseende av vårdpersonal.
- Kontrollera alltid före användning av lyften, att badvattnet har rätt temperatur. Vid användning av badolior och badsalter skall doseringen alltid ske efter de givna anvisningarna, eftersom det är svårare att rengöra lyften vid en allt för hög koncentration och tillsatserna dessutom kan öka friktionen i lyftmekanismen.
- Följ alltid de gällande föreskrifterna för anslutning och anlita vid behov en fackman.

#### Funktionsstörningar

■ Lyften reagerar inte för den manuella styrningen eller vippomkopplaren: Kontrollera att vattenkranen är öppen och att

omkopplaren står på "Lyft". Gör de rätta inställningarna.

Uyften rör sig mycket långsamt eller stannar helt: Rengör filtret i snabbkopplingen (tag inte bort filtret och anslut aldrig lyften utan filter). Är duschkranen öppen?

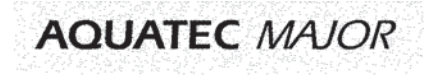

# $\widehat{D}$ **Liegelifters**  $\mathcal{O}$  $\mathbf{H}$

# Einsetzen des AQUATEC-

Stellen Sie das Untergestell des Lifters so auf den Wannenboden, dass die Aussparung in der Bodenplatte, insbesondere bei mittigen Abflüssen, den Abfluss freilässt (I).

Setzen Sie anschließend die Auflageplatte so auf das Untergestellt, dass die schwarzen Fixierungskugeln in die dafür vorgesehenen Aussparungen auf dem Untergestell passen. Eventuell empfiehlt es sich, den Lifter dazu vorher hochzufahren (II) + (III).

#### Herausnehmen aus der **Badewanne**

Soll der Lifter aus der Wanne herausgenommen werden:

- Lifter ganz herunterfahren
- Wasserhahn zudrehen
- Zuleitungsschlauch vom Anschluss an Armatur oder Wasserhahn lösen!
- Restwasser ablaufen lassen
- Lifter aus der Wanne nehmen und abstellen oder in Transporttasche (Zubehör) verstauen.

## GB USA

#### Assembly of **AQUATEC MAIOR**

Put the base in the tub so that the opening in the base plate lies above the drain (I).

Raise the lift up. Put the supporting plate onto the base so the black fixing balls fit in the recesses on the base  $(III) + (III)$ .

#### Taking lift out of tub

If you would like to take the lift out of the tub:

- lower lift completely
- shut off tub spout
- disconnect supply hose from tub spout
- $\blacksquare$  drain excess water
- $\blacksquare$  take lift out of tub and store away or put in carrying bag (accessory).

# $\widehat{F}$

#### Mise en place du plan total, **MAJOR AQUATEC**

Placez la partie inférieure du support au fond de la baignoire tout en respectant le sens (découpe prévue pour l'écoulement d'eaul. (I)

Positionnez ensuite le plateau du support sur la partie inférieure de sorte que les boules noires de fixation se logent dans les trous prévus à cet effet. En cas de difficultés, il est conseillé de placer le support en position haute  $(II) + (III)$ .

#### Pour retirer le support de la baignoire

Si vous désirez retirer le MAJOR de la baignoire:

- descendez le support complètement au fond de la baignoire
- fermez les robinets d'arrivée d'eau
- déconnectez le tuyau d'alimentation au niveau de la robinetterie par le raccord rapide
- videz l'eau de la baignoire
- $\blacksquare$  enlevez d'abord le dossier du support
- retirez le MAJOR de la baignoire, posez-le ou placez-le dans un sac de transport AQUATEC (accessoire).

# $\binom{F}{E}$

#### Disposición del elevador AQUATEC de posición tumbado

Cologue el bastidor del elevador sobre el fondo de la bañera de forma que la placa base deje libre el desagüe - en especial en el caso de desagues situados en el centro - (I).

A continuación disponga la placa de apovo sobre el bastidor de forma que las bolas de fijación negras queden ajustadas sobre el bastidor inferior, en las entalladuras previstas al efecto. Para ello se recomienda, en su caso, elevar previamente el elevador  $(H) + (III)$ .

#### Extracción del elevador de la bañera

Para extraer el elevador de la bañera se procederá del siguiente modo:

- bajar por completo el elevador
- cerrar el grifo del agua
- soltar la manquera de admisión de la conexión a la grifería o al grifo del agua
- dejar salir el aqua residual
- sacar el elevador de la bañera y retirarlo o depositarlo en la bolsa de transporte (accesorio).

#### Installazione di AQUATECsollevatore a sdrajo

Sistemare il supporto del sollevatore sul fondo della vasca in modo tale che l'apposita rientranza alla base. specialmente con riempimenti medi, lasci libero il deflusso (I).

Porre il piano d'appoggio sul supporto in modo tale che le sfere nere di fissaggio si inseriscano negli appositi fori del supporto. Si consiglia di far salire il sollevatore  $(II) + (III)$ .

# (ND

#### Het plaatsen van de **AQUATEC** stretcher

Plaats het zitvlak zo in het bad, dat de uitsparing in het zitvlak de afvoer vrij laat (I).

Plaats het bedekkingsplateau zo op het onderstel dat de zwarte bevestigingsknoppen precies in de daarvoor bestemde gaten vallen. Om deze handeling te vergemakkelijken, de stretcher eerst jets omhoog halen  $(II) + (III)$ .

# $\bigcirc$

#### Installasjon av AQUATEC liggeheis

Plasser utsparingen i bunnplaten slik at bunnplaten ikke stenger avløpet (I).

Underlagsplaten plasseres slik på understellet, at de svarte fikseringskulene passer i de tilsvarende utsparingene i understellet. Det kan lønne seg å kjøre heisen i høyeste posisjon  $(II) + (III)$ .

## $\circ$

#### Montering av MAJOR **AQUATEC badkarslyft**

Placera lyftens underdel på badkarsbottnen så att urtagen i bottenplattan ger vattnet fritt utlopp, särskilt på mitten (fig. I).

Placera sedan liggplattan på underdelen, så att de svarta låskulorna passar in i de därför avsedda urtagen i underdelen. Det kan ibland vara lämpligt att först köra upp lyften till dess högsta läge (II) + (III).

#### Per togliere il sollevatore dalla vasca:

Far scendere il sollevatore

- chiudere il rubinetto dell'acqua
- far defluire l'acqua rimanente
- togliere il sollevatore dalla vasca da bagno e sistemarlo al riparo o nell'apposita borsa di trasporto (accessorio).

#### Het verwijderen van de **AQUATEC stretcher**

Wanneer de stretcher uit de badkuip gehaald moet worden, moeten de volgende punten in acht worden genomen:

- de lift geheel laten zakken
- $\blacksquare$  kraan dicht draaien
- toevoerslang van de koppeling Iosmaken
- badwater weg laten lopen
- de stretcher uit het bad nemen en bijvoorbeeld in de transporttas opbergen (accessoires).

#### Fjerning av badeheisen

Hvis badeheisen skal fjernes fra badekaret:

- heisen må senkes helt ned
- steng vannkranen
- Iøsne tilkoblingsslangen fra armatur eller vannkran!
- $\blacksquare$  tøm ut restvannet
- løft heisen ut av badekaret, sett bort eller plasser transportvesken (tilbehør).

#### Upptagning ur badkaret

Gör så här för att ta upp lyften ur badkaret:

- sänk lyften till dess lägsta läge.
- stäng vattenkranen.
- lossa slangen från snabbkopplingen på blandaren eller vattenkranen.
- låt det vatten som finns kvar rinna ut.
- tag upp lyften ur badkaret och ställ undan den eller lägg ned den i transportväskan (tillbehör).

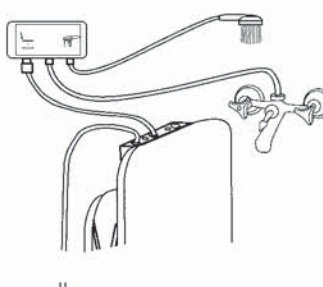

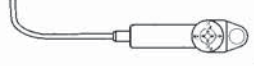

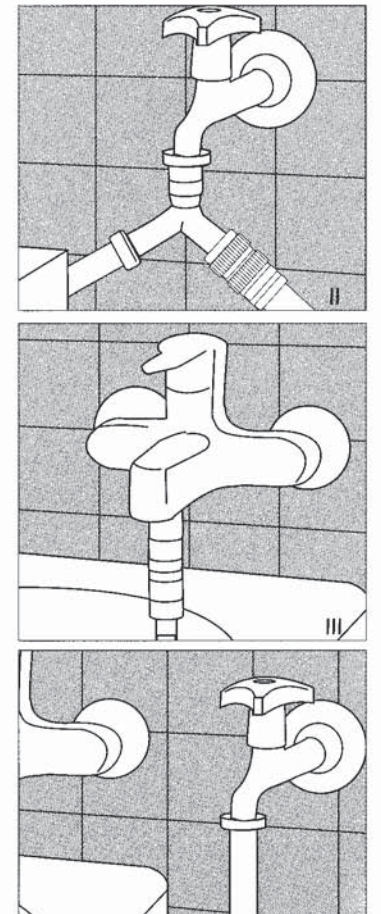

#### **Anschluss**

 $\bigcirc$ 

Um den Lifter funktionsgerecht anzuschließen, müssen drei Elemente miteinander verbunden werden: die vorhandene Armatur, der Umschalter und der Lifter. Bitte gehen Sie wie folgt vor:

Schrauben Sie zunächst den Handbrauseschlauch von der Armatur ab. Auf dieses Gewinde wird der Verbindungsschlauch zum Umschalter aufgeschraubt. Jetzt das andere Ende mit dem mittleren Gewinde des Umschalters verbinden. Die Steckkupplung mit der Sicherungskombination auf das Gewinde unter dem Liftersymbol aufschrauben (Bild I). Zuleitungsschlauch, Brause und Handsteuerung schließen Sie wie in Bild (I) dargestellt an.

Anschluss an Waschmaschinenhahn (II) mit Y-Stück und Wasserstopp (Zubehör)

Anschluss an Waschbeckenarma-

Anschluss an separate Armatur (IV)

(Zubehör)

tur (III) mit Reduzierring Feingewinde

### **GB USA**

#### Connection

To connect the lift so it functions correctly. 3 elements have to be connected with each other; the tub spout, the change-over switch (optional accessory) and the lift.

#### Proceed as follows:

Connection to tub spout (I). Disconnect the hand shower hose from tub spout or shower pipe. The connection hose from the changeover switch will thread onto this. Connect the other end with the middle thread of the change-over switch. Screw the quick-disconnect with the safety combination onto the thread labeled with the lifter symbol (diag. I). Supply hose, shower and hand control should be connected as shown in diagram (I).

#### USA only:

Connection to shower pipe (IA) Remove shower head and screw on the quick-disconnect and plug in the larger end of the white hose. (If it leaks, add plumbers or Teflon tape to shower pipe threads first.) Proceed as above.

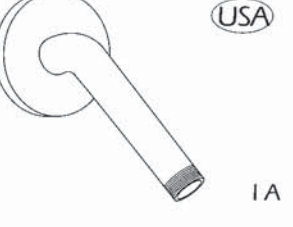

Connection to washing machine faucet with Y-piece and Waterstop (optional accessory) (II)

Connection to sink faucet with reducing piece (III)

Connection to separate faucet or water line (dedicated line) (IV)

(F)

#### **Branchement**

Afin d'assurer un branchement correct, trois éléments doivent être connectés: la robinetterie existante, le boîtier inverseur et le support de bain. Veuillez suivre les instructions suivantes:

Retirez d'abord le flexible de la douchette de la robinetterie. Sur ce filetage sera vissé le flexible qui raccordele boîtier inverseur à la robinetterie. L'autre extrémité de ce même flexible sera connectée ensuite au boîtier inverseur sur la sortie qui se trouve au milieu.

Vissez ensuite le raccord rapide sur la sortie située en dessous du symbole «Support».

Le flexible d'alimentation du support, la douchette et la télécommande se branchent comme indiqué sur le schéma (II).

Branchement à la robinetterie de la machine à laver avec pièce en «Y» et interrupteur d'eau (accessoires)

Branchement à la robinetterie du

avec filetage de faible diamètre

(accessoire)

lavabo (III) à l'aide d'une réduction

# $\binom{E}{k}$

#### Conexión

Para conectar el elevador correctamente deberán unirse entre sí tres elementos: la grifería existente, el conmutador y el elevador. Deberá procederse del siguiente modo:

Primeramente desenroscar de la grifería la manguera de ducha normal. La ducha se enroscará en la rosca derecha del interruptor (bajo el símbolo de ducha). En el lugar donde estaba la ducha en la grifería se enrosca uno de los extremos de la manguera de unión del interruptor, y el otro extremo de esta manguera se une a la rosca del medio del interruptor. Finalmente se conecta la manguera de toma de agua del elevador, por un extremo al elevador y por el otro al interruptor en la rosca de la izquierda (bajo el símbolo de elevador).

Conectar al grifo de la lavadora con la pieza en Y y el dispositivo de retención del aqua (accesorios)

Conexión a la grifería del lavabo (III) con casquillo de reducción de rosca fina (accesorios)

Branchement sur robinetterie séparée (IV)

Conexión a una grifería independiente (IV)

 $\overline{8}$ 

# ND

#### Aansluiting

Alvorens de lift goed te laten funktioneren, moeten drie elementen met elkaar verbonden worden: de koppeling, het omschakelkastie en de badlift.

Het aansluiten gaat als volgt: Schuif de slang van de handdouche van de koppeling af. Op deze schroefdraad moet de verbindingsslang van het omschakelkastie vastgedraaid worden. Vervolgens het andere uiteinde van de schroefdraad aan de middelste slang van het omschakelkastie verbinden. Op de aansluiting onder het symbool iliftî de aansluitkoppeling bevestigen (tekening I). De toevoerslang, handdouche en handbediening worden aangesloten zoals op de tekening (I) is weergegeven.

De koppeling past op de kraan van de wasmachine (II) d.m.v. een Ysluiting en waterstop (accessoires)

**Tilkobling** 

 $\widehat{N}$ 

For at heisen skal være riktig tilkoblet, må tre elementer være koblet til hverandre:

armatur/kran - venderen - heisen. Vennligst gjør som følger:

Skru hånddusjslangen av armaturen. Skru istedet på slangen til venderen. Skru motsatt ende av denne slangen til koblingen i midten på venderen. Hurtig koblingen skal kobles til venderen under heissymbolet (bilde II. Tilførsels-slangen, hånddusj og håndkontrol-len festes som vist på bildet (I).

Tilkobling til vaskemaskin kran (II) med Y gren og vannstopp (tilbehør)

#### Anslutning

 $\sqrt{S}$ 

Det är tre enheter, som skall förbindas med varandra för en funktionell anslutning av lyften: den befintliga badkarsblandaren, omkopplaren och lyften. Gör så här:

**AQUATEC MAJOR** 

Skruva först bort handduschslangen från blandaren. Ersätt den med förbindelseslangen till omkopplaren. Anslut slangens andra ände till den mittersta gängan på omkopplaren. Skruva fast snabbkopplingen med säkerhetsventilkombinationen i gängan under lyftsymbolen (fig. I). Koppla sedan anslutningsslangen. duschen och manöverenheten enligt  $(fiq. 1)$ .

Anslutning till tvättmaskinskran med förgrening och backventil (II) (tillbehör)

Allacciamento alla rubinetteria del lavabo (III) con anello di riduzione per filettatura fine (accessorio)

Allacciamento

Per allacciare il sollevatore corretta-

mente devono essere collegati tre elementi: la rubinetteria presente.

il commutatore e il sollevatore.

Svitare il tubo della doccia dalla

rubinetteria. Avvitare il tubo di rac-

cordo alla filettatura del commuta-

tura intermedia del commutatore.

Avvitare l'innesto e la valvola di sicu-

rezza alla filettatura sotto il simbolo raffigurante il sollevatore (fig.I). Siste-

mare il tubo conduttore. la doccia e

il comando del sollevatore come

Allacciamento al rubinetto della lavatrice (II) con pezzo-Y e stop

raffigurato in fig. (I).

dell'acqua laccessoriol

tore. Collegare l'altro capo alla filetta-

Procedere come seque:

De koppeling in combinatie met de verloopring (fijndraad) past op de kraan van de wastafel (III) (accessoires)

Tilkobling til håndvaskarmatur med fingjenget reduseringsring (III) (tilbehør)

Anslutning till handfatsarmatur med adaptering 3/4 gäng (III) (tillbehör)

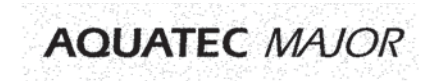

### $\bigcirc$

#### Befestigung des Umschalters

Der Umschalter ist für die wechselseitige Benutzung von Lifter und Handbrause gedacht und wird in Griffnähe des Badenden an der Wand befestiat. Hierfür bestehen drei Möglichkeiten:

1. Befestigung mit doppelseitigem Klebeband

Zunächst die für die Befestigung vorgesehene Stelle gründlich mit dem beiliegenden Reinigungstuch säubern. Entfernen Sie die Schutzfolie der einen Seite des Klebebandes, positionieren Sie dieses entlang der oberen Kante auf der Rückseite des Umschalters und pressen Sie es fest an (I). Nun die andere Schutzfolie abziehen und den Umschalter an der gewünschten Stelle andrücken.

#### 2. Befestigung mittels Schrauben (Zubehör)

Den Umschalter in beide Hände nehmen, mit beiden Daumen kräftig auf die Kanten der Umschalttaste drücken und so das Gehäuse von der Rückwand lösen (II). Die dort ausgesparten Löcher dienen der Befestigung mittels Schrauben und Dübeln und ermöglichen die Anbringung direkt in den Kachelfugen (II A).

# $\overline{111}$

#### 3. Befestigung mittels Saugnäpfen (Zubehör)

Die beiden Saugnäpfe in die dafür vorgesehenen Gewinde auf der Rückseite des Umschalters fest einschrauben (III). Kacheln gründlich säubern und den Umschalter mit angefeuchteten Saugnäpfen fest an die gewünschte Stelle anpressen.

# GB USA

#### Mounting the change-over Switch:

The change-over switch is used for the alternating use of the lift and a hand shower and is mounted on the wall within reach of the user. There are 3 mounting options:

#### 1. Mounting with double-sided adhesive tape

Thoroughly clean the surface where you would like to install the changeover switch with the cleaning pad enclosed. Remove the protective film from one side of the tape and position the tape along the upper edge on the rear of the switch panel. Press firmly. Remove the remaining piece of film and press the change-over switch in place on the wall (diag. I).

#### 2. Mounting with screws (accessories)

Take change-over switch in both hands and press with both thumbs onto the edges of the rocker switch so that the housing separates from the rear panel (III). Holes in back plate are used with screws and dowels for mounting onto tile joints (II A).

#### 3. Mounting with suction cups (accessories)

Screw 2 suction cups firmly onto the threads on the backplate of the change-over switch (III). Clean tiles thoroughly and press moistened suction cups in place.

# $\mathcal{F}$

#### Fixation du boîtier inverseur

Le boîtier inverseur a été concu pour permettre une utilisation alternée du support et de la douchette. Il se fixe au mur à portée de main de la personne prenant le bain. Toutes les connections du boîtier inverseur devront être effectuées au préalable. Trois formes de fixation sont possibles:

#### 1. Fixation avec du scotch double face

(livré avec le boîtier inverseur)

Retirez la feuille de protection sur l'un des côtés du scotch double face. positionnez ce dernier au dos de l'inverseur et appliquez-le fortement sur toute la surface. Retirez ensuite la seconde protection, placez l'inverseur à l'endroit souhaité, qui a été préalablement nettové à l'aide de la serviette se trouvant dans le sachet bleu et blanc, et exercez une pression pour faire adhérer l'inverseur (I).

#### 2. Fixation avec des vis (accessoires)

Pour ouvrir le boîtier, saisissez l'inverseur à deux mains et exercez une forte pression entre les bords de la partie fixe et la partie mobile de l'inverseur afin de séparer le boîtier de son embase (II).

Les deux trous évidés servent à la fixation de l'inverseur avec des vis et des chevilles intégrés dans le kit de fixation pour boîtier inverseur (II A).

#### 3. Fixation avec des ventouses (accessoires)

Vissez fixement les deux ventouses dans les trous taraudés au dos de l'inverseur (III).

Nettoyez soigneusement le carrelage et appliquez l'inverseur à l'emplacement souhaité après avoir humidifié les ventouses.

#### Fijación del interruptor

Œ

El interruptor está pensado para un uso alternativo como elevador y como ducha manual, y se fija en la pared, al alcance de la persona que recibe el baño.

A este respecto existen tres posibilidades:

#### 1. Fijación con cinta adhesiva por las dos caras

Primeramente limpiar a fondo el punto de fijación. Retirar la lámina protectora de una de las caras de la cinta adhesiva, disponer ésta a lo largo del borde superior de la parte posterior del conmutador y efectuar presión sobre éste (I). A continuación despegar la otra lámina protectora y fijar mediante presión el interruptor en el lugar deseado.

#### 2. Fijación mediante tornillos (Accesorios)

Tomar el interruptor con las dos manos y presionar con fuerza con los pulgares en los bordes de la tecla del interruptor, liberando de este modo la tapa dorsal de su caja (II). Los orificios allí dispuestos permiten la fijación por medio de tornillos y tacos. facilitando la colocación directamente en las juntas de las baldosas (II A).

#### 3. Fijación mediante ventosas *(Accesorios)*

Enroscar las dos ventosas, en la rosca prevista al efecto, en la parte posterior del interruptor (III). Limpiar las baldosas a fondo y presionar firmemente sobre el interruptor, con las ventosas humedecidas, en el lugar deseado.

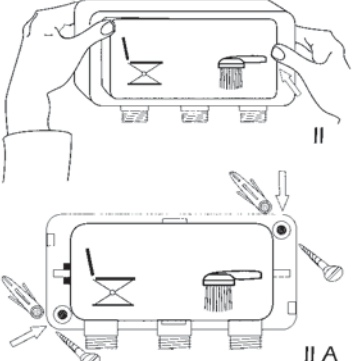

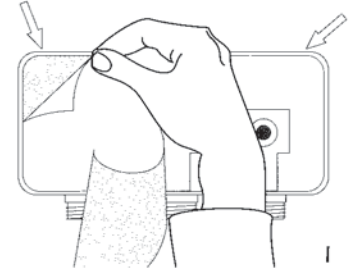

# **AQUATEC MAJOR**

 $\bigcirc$ 

#### Montering av omkopplaren

Omkopplaren är avsedd att göra det möjligt att växelvis använda lyften och handduschen. Montera den så att den är lätt åtkomlig på väggen vid badkaret. Det finns tre monteringsmöjligheter:

#### 1. Fastsättning med dubbelhäftande tejp

Rengör först omsorgsfullt den yta, där omkopplaren skall sättas fast. med den medföljande rengöringsduken. Tag bort skyddsfolien från tapens ena sida. rikta in den längs överkanten på omkopplarens baksida och tryck fast den (fig. I). Drag sedan bort den andra sidans skyddsfolie och tryck fast omkopplaren på den önskade platsen.

#### 2. Fastsättning med skruvar (tillbehör)

Grip om omkopplaren med båda händerna och tryck mot omkopplingsplattans kanter för att lossa huset från bakplattan (fig. II).

Skruva fast bakplattan med pluggar i väggen och skruvar genom hålen. Skruvhålens delning passar till kakelfogarna (fig. II A).

#### 3. Fastsättning med sugfötter (tillbehör)

Skruva fast de båda sugfötterna hårt i de därför avsedda, gängade hålen på omkopplarens baksida (fig. III). Rengör kakelväggen omsorgsfullt, fukta sugfötterna och tryck fast omkopplaren med sugfötterna på önskad plats.

# Fissaggio del commutatore

Il commutatore è pensato per l'uso alternato di sollevatore e doccia e viene collocato a muro, a portata di mano del bagnante.

Sussistono tre possibilità:

#### 1. Fissaggio con il nastro biadesivo

Pulire accuratamente con l'apposito panno, il punto scelto per il fissaggio. Togliere la parte protettiva del nastro adesivo, posizionarlo sul retro del commutatore lungo la parte superiore del bordo e premere (I). Togliere l'altra parte protettiva del nastro e premere. Sistemare il commutatore al punto scelto.

#### 2. Fissaggio con le viti (accessorio)

Prendere con le mani il commutatore. Premere forte con i pollici sui bordi del tasto di commutazione e staccare la mascherina dalla parte posteriore (II).

I fori predisposti servono per il fissaggio con le viti e i tasselli e permettono la diretta applicazione nelle congiunzioni delle piastrelle  $(II A)$ .

#### 3. Fissaggio con le ventose (accessorio)

Avvitare bene, nella parte posteriore del commutatore, le due ventose nei fori predisposti (III). Pulire accuratamente le piastrelle e premere il commutatore con le ventose inumidite al punto scelto.

# (ND

#### Aansluiting van het omschakelkastie

Het omschakelkastie dient voor wisselend gebruik tussen lift en handdouche en wordt in de direkte omgeving van de gebruik(st)er gemonteerd. Hiertoe bestaan drie mogelijkheden:

#### 1. Montage m.b.v. een plakstrook, aan beide kanten plakkend

Maak de plaats waar de plakstrook bevestigd wordt vooraf goed schoon met het bijgeleverde doekje. Neem daarna het beschermende vliesie van de ene kant van de plakstrook weg. Plaats deze plakstrook op de achterkant van het omschakelkastje vanaf de bovenrand en druk de strook vervolgens goed vast (I). Nu het andere beschermende vliesie wegnemen en het omschakelkastje op de gewenste plaats goed vastdrukken.

#### 2. Montage m.b.v. schroeven (accessoires)

Het omschakelkastje in beide handen nemen, met beide duimen gelijktijdig stevia zijdelings tegen de voorkant van het omschakelkastje drukken en zo het kastje van het achterpaneel wegnemen (II). De daarin uitgespaarde gaten dienen voor de montage m.b.v. schroeven en pluggen (II A).

#### 3. Montage d.m.v. zuignappen (accessoire)

De beide zuignappen in de aangegeven gaatjes van het achterpaneel van het omschakelkastje vast draaien (III).

Tegels grondig schoonmaken en het omschakelkastje met licht bevochtigde zuignappen op de gewenste plaats vastdrukken.

#### 2. Feste med skruer (tilbehør)

ønsket plass.

 $\bigcap$ 

Feste av vender

Venderen er til vekselvis bruk av heis

eller hånddusj og festes på veggen i

gripeavstand fra den badende.

1. Feste med dobbeltsidig tape

med vedlagte rengjøringsklut.

Festepunktet må rengjøres grundig

Beskyttelsesfolien fjernes på den ene

siden av tapen, fest denne på den

øvre delen av venderens bakside og

press fast (I). Fjern så foljen fra den

andre siden, og fest venderen på

Det finnes tre muligheter:

Ta venderen i begge hender, trykk hardt med tomlene på kanten av venderknottene slik at huset løsner fra bakveggen (II). De ferdige hullene er til å feste venderen i veggen med skruer, f.eks i fugen mellom flisene (II A).

#### 3. Feste med sugekopper (tilbehør)

Skru begge sugekoppene inn i de ferdige hullene bak på venderen (III). Rengjør flisene grundig og press venderen med de fuktede sugekoppene fast på ønsket sted.

 $\bigcap$ 

 $\bigcirc$ 

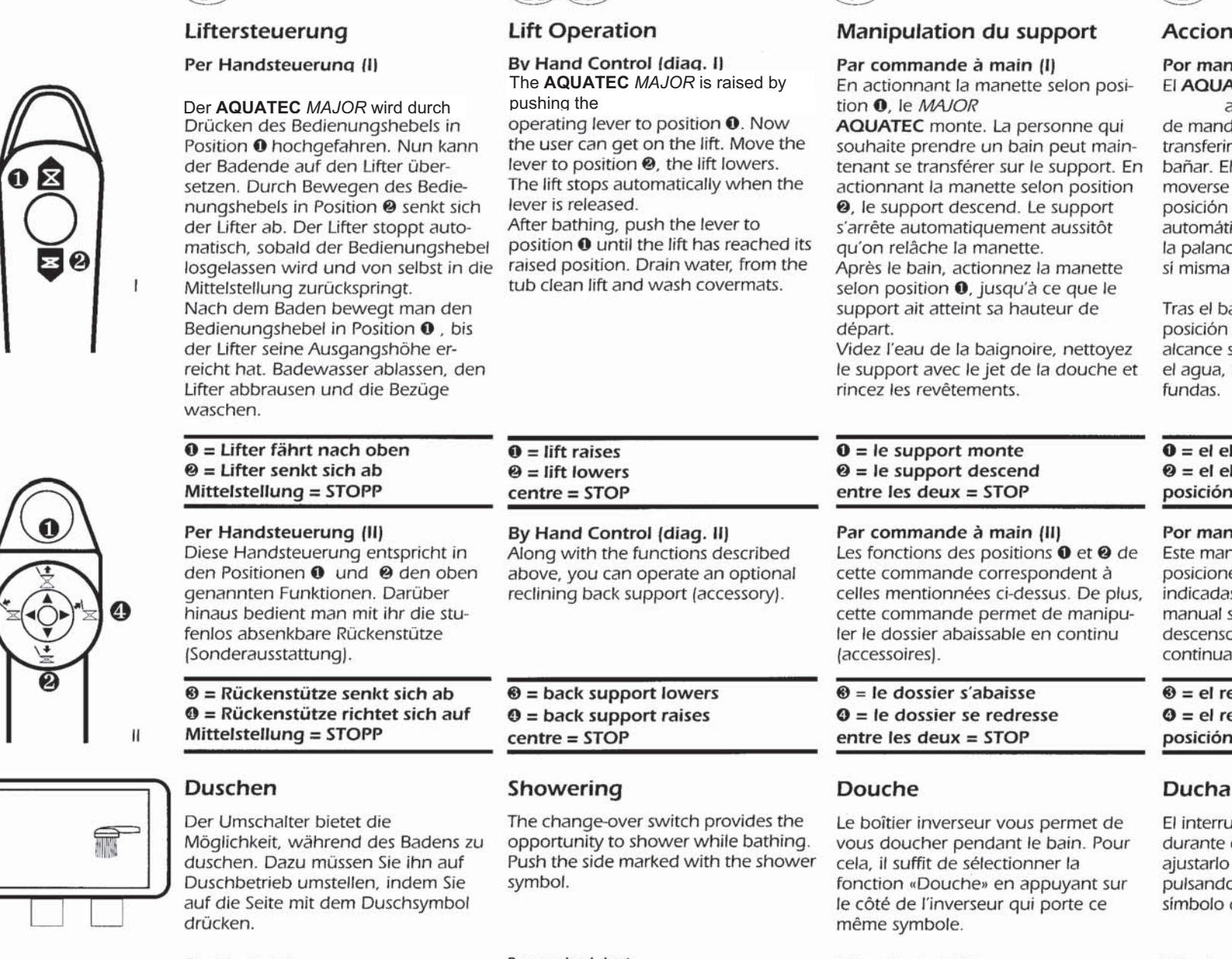

GB USA

#### Druck-Last-Tabellen Das Diagramm stellt die Abhängigkeit von Körpergewicht zu dem für den Betrieb des Lifters notwendigen Wasserdruck dar.

for operating the lift.

Pressure load chart The diagram shows the relationship between body weight and the necessary water pressure

#### **Tableau Pression/Poids**

 $(F)$ 

Cette courbe décrit la dépendance du poids de la personne par rapport à la pression d'eau nécessaire pour le bon fonctionnement du support de bain.

#### amiento del elevador

#### do manual (I) **ATEC MAJOR**

 $(F)$ 

ascienden al mover la palanca do a la posición 0. Así puede rse al elevador a la persona a elevador desciende al la palanca de mando a la <sup>2</sup> El elevador se detiene icamente tan pronto se libera ca de mando, que vuelve por a su posición central.

año, desplazar la palanca a la **0**, hasta que el elevador su altura de partida. Evacuar rociar el elevador y lavar las

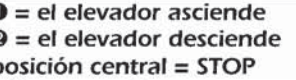

#### do manual (II)

ndo manual responde en sus es  $\mathbf 0$  y  $\mathbf 0$  a las funciones arriba es. Además, con el mando se acciona el respaldo, cuyo o puede regularse de forma I. (Equipamiento especial)

espaldo desciende espaldo se endereza central = STOP

uptor permite ducharse el baño. Para ello Vd. deberá a modo ducha, esto es, o en la parte que lleva el de ducha.

#### Tablas de presión / carga

El diagrama refleja la presión de agua necesaria para el funcionamiento del elevador en función del peso de la persona a bañar.

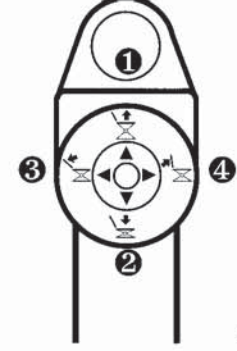

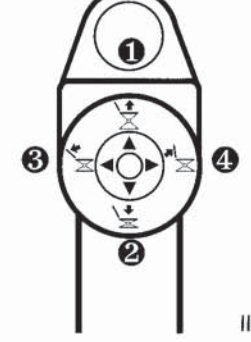

# **AQUATEC MAJOR + AQUATEC MINOR**

#### Dispositivo di comando del sollevatore

#### Con comando manuale (I) Per far salire **AQUATEC** MAJOR

spostare la leva di manovra sulla posizione <sup>O</sup>. Ora il bagnante può sedersi sul sollevatore. Spostando la leva di manovra sulla posizione <sup>@</sup> il sollevatore scende. Lasciando la leva di manovra, questa si ferma alla posizione intermedia e il sollevatore si ferma automaticamente

Terminato il bagno, spostare la leva di manovra sulla posizione <sup>O</sup> fino a quando il sollevatore non raggiunge l'altezza di partenza. Far defluire l'acqua, sciacquare il sollevatore e lavare i rivestimenti.

 $\mathbf{\Omega}$  = Sollevatore sale  $\Theta$  = Sollevatore scende Posizione intermedia = STOP

#### Con comando manuale (II)

Il comando manuale corrisponde nelle posizioni 0 e 0 alle funzioni sopra descritte. Inoltre aziona lo schienale reclinabile (dotazione esclusiva).

<sup>6</sup> = Lo schienale si reclina ed il bagnante tende ad assumere la posizione sdraiata.  $\mathbf{\Theta}$  = Lo schienale ritorna in posizione 90°. Posizione intermedia = STOP

#### Doccia

Il commutatore offre la possibilità di fare il bagno e usare contemporaneamente la doccia. Per azionare la doccia, premere il pulsante con il simbolo della doccia.

#### Tabella pressione/peso

Il diagramma indica il rapporto tra il peso della persona e la pressione dell'acqua necessaria al funzionamento del sollevatore.

# (NI

#### Liftbediening

#### Met handbediening (I) De AQUATEC

komen omhoog. wanneer de bedieningshendel in positie <sup>o</sup> wordt gedrukt. Nu kan de gebruik/stler zich op de lift overschuiven. Door de bedieningshendel in positie <sup>®</sup> te bewegen, zakt de lift langzaam omlaag. Zowel de opwaartse als neerwaartse beweging stopt automatisch zodra de bedieningshendel wordt losgelaten. Wanneer u klaar bent met baden en de bedieningshendel in positie <sup>O</sup> brengt, komt de lift omhoog totdat deze zijn oorspronkelijke hoogte weer heeft bereikt. Laat het bad leeglopen en sproei de lift af.

 $\theta$  = lift gaat omhoog  $\Theta$  = lift gaat omlaag  $middenositie = STOP$ 

#### Met handbediening (II)

De posities <sup>0</sup> en <sup>0</sup> komen overeen met bovengenoemde omschrijvingen. Met de posities @ en @ wordt de rugsteun naar voren en naar achteren gebracht (accessoires).

#### $\mathbf{\Theta}$  = rugsteun beweegt naar achteren  $\mathbf{\Theta}$  = rugsteun beweegt naar voren

middenpositie = STOP

#### Douchen

Waterdruk/Gewicht tabel

funktioneren.

De schakelaar biedt de mogelijkheid om tijdens het baden te douchen. Wanneer u wilt douchen, drukt u op de kant met het douche symbool.

De grafiek geeft aan welke waterdruk bij welk

gewicht vereist is om de lift optimaal te laten

## $\sqrt{N}$

#### Styring av hey/senking av badeheisen

#### Med håndkontroll (I) **AQUATEC MAJOR**

heves når man beveger betjenings-spaken i posisjon 0. Nå kan den badende flytte seg over til heisen. Ved å skyve betieningsspaken i posision @ senkes heisen. Heisen stopper automatisk så snart betjeningsspaken slippes og automatisk går tilbake til midtstilling. Etter badingen skyver man spaken mot posision **O** inntil heisen har nådd utgangshøyden. Tapp ut badevannet, dusi av heisen og vask trekket

#### $\mathbf{\Omega}$  = Heisen heves  $\mathbf{\Theta}$  = Heisen senkes  $Midtstilling = stopp$

#### Med håndkontroll (II)

Denne håndkontrollen tilsvarer i posision 0 og @ de ovenfornevnte funksjoner. I tillegg betjenes den trinnløs hev/senk- bare ryggen (extra tilbehør).

 $\mathbf{\Theta}$  = Ryggen senkes  $Q = Ryqgen$  heves  $Midtstilling = stopp$ 

#### **Dusjing**

Venderen air muliahet til å dusie samtidig som man bader. Man må da trykke på dusjsymbolet for å aktivisere dusien.

#### Trykk/last tabell

Diagrammet viser forholdet mellomkroppsvekt og det vanntrykk som er nødvendig vor at heisen skal funksjonere tilfredstillende.

# Manövrering av lyften

#### Med handkontroll (I) **MAIOR AQUATEC**

 $\sqrt{S}$ 

höis genom att manoverspaken trycks till läge <sup>0</sup>. Den badande kan sätta sig på lyften. När manöverspaken förs till läge @ sänks lyften. När manöverspaken släpps går den automatiskt tillbaka till mittläget, så att lyften stannar.

Efter badet förs manöverspaken till läge <sup>O</sup>. Lyften går tillbaka till sitt högsta läge. Tappa ur badvattnet, spola lyften med duschen och tvätta överdragen i maskin.

 $\mathbf{0}$  = Lyften höjs  $\mathbf{\Theta}$  = Lyften sänks Mittläge = STOPP

#### Med handkontroll (II)

På denna manöverenhet har lägena **O** och <sup>O</sup> samma funktioner som redan har beskrivits i det föregående. Den används dessutom för manövrering av det steglöst fällbara rvggstödet (extra utrustning).

 $\theta$  = Ryggstödet sänks  $\mathbf{\Theta} = \mathbf{R}$ yggstödet höjs Mittläge = STOPP

#### **Duschning**

Omkopplaren gör det möjligt att duscha under badet. Ställ om till duschläge genom att trycka på sidan med duschsymbolen.

#### Tryck/lastdiagram

Diagrammet visar sambandet mellan kroppsvikten och det vattentryck som krävs för att lyften ska fungera.

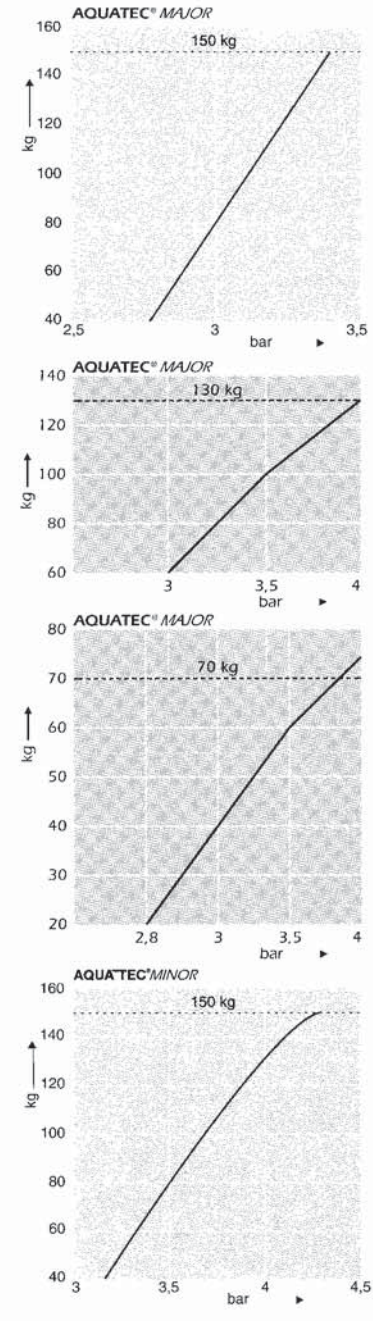

### Zubehör

**AOUATEC TRANS XI** 

gewünschte Sitzposition.

**AQUATEC** DISK XL

auf den Lifter.

**AQUATEC STEP** 

Spezialkissen

Die Dreh- und Übersetzhilfe mit der

Führungsschiene. Für besonders

leichtes Drehen und Gleiten in die

Die Einstiegshilfe für Badewannen

hinaus vielseitig einsetzbar.

mit Seitenklappen für besseren

feststehende und die absenkbare

Spezial-Rückenstütze aufgesteckt.

seitlichen Halt. Wird auf die

und Badewannenlifter. Auch darüber

**Accessories** 

**Accessoires** 

 $\widehat{E}$ 

 $\widehat{D}$ 

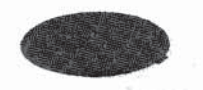

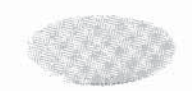

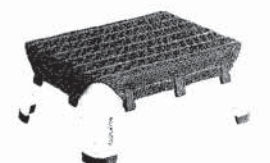

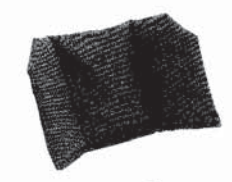

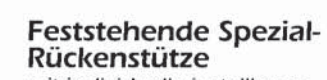

mit individuell einstellbaren Seitenteilen für besseren seitlichen Halt. Wird in die entsprechende Lochreihe in der Sitzplattform eingesteckt.

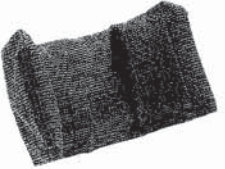

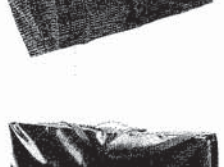

für Sitz- und Liegelifter zum Aufbewahren des Lifters oder zur Mitnahme auf Reisen.

Ien für die sichere Abstützung des

Kopf- und Nackenbereichs. Wird auf

die feststehende oder die absenkbare

### GB USA

**AOUATEC TRANS XI** Swivel seat for easy transfer onto the lift.

# F

**AQUATEC TRANS XI** 

La plaque tournante mobile de transfert à glissière. Facilite les deux mouvements nécessaires: la translation et le pivotement afin d'atteindre, sans effort, la positon souhaitée sur l'assise du support.

#### **AQUATEC** DISK XL

La plaque tournante permet le pivotement et facilite ainsi le transfert sur le support.

#### **AQUATEC STEP**

L'aide à l'accès à la baignoire et au support de bain. Polyvalent, il offre un large choix d'utilisation.

#### Coussin spécial

avec des parties latérales afin d'assurer un meilleur maintien latéral. Se fixe sur le dossier fixe ou abaissable.

#### Dossier fixe avec maintien lateral

avec parties latérales réglables, assure un meilleur maintien latéral. Placez le dossier dans les fixations prévues (deux positions possibles) sur l'assise.

#### Appui-tête reglable en hauteur

avec parties latérales réglables à volonté pour un maintien efficace de la tête et de la nuque. Fixez les glissières sur le dossier à laide des vis et découpez sur une largeur de 3 cm le revêtement de ce même dossier (en partie milieu sur son bord supérieur ), pour laisser passer la tige de l'appui-tête.

#### Sac de transport

pour les sièges élévateurs de bain et le plan total: pour emporter le support lors de vos déplacements ou pour le ranger.

#### **AQUATEC TRANS XI**

Dispositivo giratorio de ayuda de giro y transferencia de la persona, con el carril-quia correspondiente. Permite efectuar fáciles giros y deslizamientos laterales hasta la posición sentada que se desee.

#### **AQUATEC** DISK XL

El dispositivo giratorio de avuda de giro facilita la colocación en el elevador.

#### **AQUATEC STEP**

Dispositivo de ayuda que facilita el acceso a la bañera y al elevador. También ajustable de forma múltiple.

#### Cojin especial

con solapas laterales para una mejor sujeción lateral. Se encaja sobre el respaldo fijo o móvil.

#### Respaldo fijo especial

con laterales ajustables individualmente para una mejor sujeción lateral. Se encaja en la correspondiente hilera de orificios de la plataforma de asiento.

#### Reposa-cabezas de altura ajustable

Con laterales ajustables individualmente que facilitan un apoyo seguro a la zona de la cabeza y de la nuca. Se encaja sobre el respaldo especial fijo o móvil.

#### Bolsa de transporte

para elevador de posición sentada o tumbada. Para quardar el elevador o transportarlo en viajes.

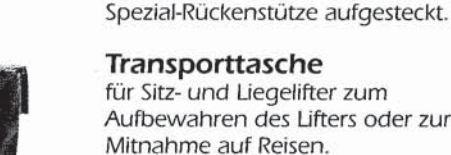

#### Höhenverstellbare Kopfstütze mit individuell einstellbaren Seitentei-

For use with the stationary or reclining back support.

Carrying bag Waterproof for storage or easy transport when traveling.

#### **AQUATEC STEP** Step used for entering bath and bath lifts.

**Special cushion** 

**AQUATEC** DISK XL

onto the lift.

Die Drehhilfe erleichtert das Umsetzen Rotary transfer aid for easy transfer

with side flaps. For use with the special back support.

#### Special stationary back support

with individually adjustable side flaps.

Adjustable head support Adjustable height and side flaps.

# **Accessori**

# **Accessoires**

# **Tilbehør**

**AQUATEC TRANS XL** 

til ønsket sitteposisjon.

**AQUATEC** DISK XI

**AQUATEC STEP** 

eventuell annen bruk.

inn på heisen.

med styringsskinne. Dreier og glir lett

Dreieskiven gjør det lettere å komme

Et hjelpemiddel til å komme lettere

med sideklaffer for bedre støtte. Kan

brukes på fast og bevegelig rygg.

opp i badekaret/ badeheisen og

 $\widehat{N}$ 

# **Tillbehör**

 $\circ$ 

#### **AQUATEC TRANS XL**

è l'aiuto per girarsi e sedersi attraverso la rotaja di quida. Per potersi girare e sedere con facilità nelle posizioni desiderate. Per entrare ed uscire con facilità dalla vasca da bagno.

#### **AQUATEC** DISK XL

è l'aiuto girevole che facilita l'entrata e l'uscita dalla vasca da bagno.

#### **AQUATEC STEP**

è lo sgabello che aiuta l'accesso in vasca e sul sollevatore. E' possibile destinarlo anche ad uso diverso.

#### **Cuscino speciale**

con alette di contenzione laterali per una maggiore stabilità. Da applicare alla parte fissa e reclinabile dello schienale.

#### Schienale speciale fisso

con parti laterali regolabili, per una maggiore stabilità laterale. Da applicare nei fori appositamente predisposti sulla piattaforma del sedile.

# **ND**

#### **AQUATEC TRANS XL**

Draaibaar overschuifplateau met gelei- Et dreie- og overførings-hielpemiddel dingsrail. Voor het makkelijk draaien en glijden naar de gewenste zitpositie.

**AQUATEC** DISK XL Draaiplateau voor het gemakkelijk overschuiven op de lift.

#### **AQUATEC STEP** De Step hulp bij het in bad gaan.

Daarnaast is de step voor vele andere doeleinden te gebruiken.

#### Speciaal kussen

met zijdelen, op de vaststaande en de verstelbare leuning te zetten.

#### Vaststaande, speciale rugsteun

In hoogte verstelbare

zorgt met de individueel instelbare

zijdelen voor veilige ondersteuning

vaststaande rugsteun worden gezet.

Voor het meenemen van de badlift

van hoofd en nek, en kan op de

hoofdsteun

**Transporttas** 

op reis.

zorgt voor meer zijdelingse steun met behulp van individueel instelbare zijdelen.

#### Faststående

Spesialpute

spesialryggstøtte med individuelt innstillbare sidestøtter for bedre støtte. Festes i de ferdige hullene i setet.

#### Høydestillbar Hodestøtte

med individuelt innstillbare sidestøtter for bedre støtte av nakkeog hodeområdet. Blir festet til fast eller bevegelig spesialryggstøtte.

#### Transportveske

for sitte (MINOR) eller liggeheis (MAJOR). Kan brukes til oppbevaring eller transport.

#### Huvudstöd, höjdställbart

med individuellt ställbara sidokanter för bättre stöd åt huvudet och nacken. Placeras på samtliga ryggstöd.

#### **Transportväska**

Gör det lättare att förvara lyften och att ta med den på resor.

#### **AQUATEC TRANS XL** Vändskiva med förflyttningshjälp. För att underlätta förflyttning och vridning till önskad placering.

**AQUATEC** DISK XL Vändskiva för lättare förflyttning till lyften.

#### **AQUATEC STEP**

Hjälp vid nedstigning i badkar. Kan även användas i många andra sammanhang.

#### Specialkudde

med sidokanter för bättre stöd i sidled. Kan kombineras med samtliga lyftar.

#### Fast specialryggstöd

med individuellt ställbara sidokanter för bättre stöd i sidled. Sticks ned i de därför avsedda hålen i sittplattan.

#### Poggiatesta regolabile

con parti laterali regolabili, per un appoggio sicuro di testa e nuca. Da applicare allo speciale poggiatesta fisso o regolabile in altezza..

#### Borsa per il trasporto

per il sollevatore a seggiolino o a sdraio. La si può usare per conservare o portare in viaggio il sollevatore.

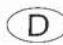

#### Pflege und Reinigung von AQUATEC-**Badewannenliftern**

**AQUATEC-Badewannenlifter sind wartungs**frei. Um die Badefreuden mit diesen Liftern zu erhalten, empfehlen wir jedoch, folgende Hinweise zu beachten:

Die Auflagematte (abknöpfbar) und der Bezug der Rückenstütze (Klettverschluß), der Drehhilfe, der höhenverstellbaren Kopfstütze und weiterer Zubehörteile können unter Verwendung eines Feinwaschmittels bis 60°C in der Waschmaschine gewaschen werden. Dabei wird ihre antibakterielle Langzeitwirkung nicht beeinträchtigt. Die Matten und Bezüge nicht im Wäschetrockner trocknen, sondern aufhängen.

Es empfiehlt sich, auch das Lifterchassis regelmäßig kräftig abzubrausen und mit haushaltsüblichen Reinigern für Bad und Dusche zu säubern. Bei Bedarf, insbesondere bei Verwendung von Badesalzen oder entfettenden Mitteln, die Führungsschienen mit Vaseline leicht fetten.

Um die Funktionssicherheit Ihres AQUATEC-Badewannenlifters zu erhalten, sollte er mindestens alle 2 Jahre durch einen Fachmann vor Ort oder durch AQUATEC überprüft werden.

Auf alle **AQUATEC**-Badewannenlifter gewähren wir eine Garantie von 3 Jahren. Ausgenommen davon ist die abknöpfbare Auflagematte. Das Produktionsdatum gilt als Garantiebeginn und wird in diese Bedienungsanleitung eingetragen.

#### Garantienachweis Für Geräte-Nummer:

Produktionsdatum:

# GB USA

Care and cleaning of AQUATEC bath lift

AQUATEC bath lifts do not need servicing. To ensure long lasting operation, we recommend the following steps:

The covermats can be laundered on normal cycle in a washing machine (60°C).

The anti-bacterial properties are not affected.

The mats and covers should be line dried. Do not put in a dryer.

The lift should be showered off frequently and cleaned with household cleaning products.

When bathing salts are used, scrub the lift with bathroom cleaning products. Grease the quiding rail with petroleum jelly.

To ensure proper operation of your AQUATEC bath lift, it should be inspected every 2 years by your local specialist.

All **AQUATEC** bath lifts come with a 3 year quarantee effective from date of production. Covermats are excluded.

#### Entretien et nettoyage

F

Les supports de bain **AQUATEC** ne nécessitent aucun entretien. Afin de préserver le plaisir du bain avec votre support, nous vous conseillons de suivre néanmoins les instructions suivantes:

Le revêtement de l'assise ( à boutonspression), du dossier (bande velcro), de la plaque tournante, de l'appui-tête ainsi que d'autres accessoires, peut être lavé en machine jusqu'au 60° avec une lessive pour linge délicat. Ceci n'a aucun effet sur leurs propriétés bactéricides. Ne pas sécher les revêtements dans un sèche-linge, mais aérezles.

Il est également conseillé de nettoyer le châssis du support réqulièrement avec le jet de la douche ainsi qu'un produit de nettoyage courant pour salle de bain. Le cas échéant, surtout en cas d'utilisation de sels de bain ou des produits dégraissants, appliquez de la vaseline sur le rail du support. Afin de préserver la sécurité du bon fonctionnement de votre support de bain, il est recommandé de le faire contrôler tous les deux ans soit par un distributeur agréé soit par MOBITEC.

Nous accordons une garantie de trois ans sur tous les supports de bain **AQUATEC**. Sont exclus les revêtements déhoussables. La date de fabrication constitue le début de la période de garantie et doit être inscrite ci-dessous.

#### Attestation de garantie (à retourner à MOBITEC) N° de série:

## $\widehat{E}$

#### Cuidado y limpieza de los elevadores de bañera AQUATEC

Los elevadores de bañera **AQUATEC** están exentos de mantenimiento. Para mantener el placer del baño con estos elevadores, recomendamos observar las siguientes instrucciones:

La funda de asiento [abrochable] y la funda de los respaldos (cierre de velcro), el dispositivo auxiliar giratorio, el reposa-cabezas de altura ajustable y demás piezas accesorias pueden limpiarse en la lavadora hasta 60° C, con avuda de un producto de limpieza no agresivo. Esto no afecta a su acción antibacteriana de larga duración. Las fundas no deberán secarse en la secadora, sino que deberán colgarse.

Es recomendable rociar intensamente con aqua, periódicamente, el chasis del elevador. limpiándolo con los productos de limpieza para baño y ducha usuales en el hogar. Cuando sea necesario, y en especial si se emplean sales de baño o medios desengrasantes, lubricar ligeramente con vaselina los carriles-quía.

Para conservar su elevador de bañera en perfectas condiciones de funcionamiento deberia ser comprobado in situ como mínimo cada 2 años por un técnico o por **AQUATEC**.

Todos los elevadores de bañera **AQUATEC** disfrutan de una garantia de 3 años. De esto queda excluida la funda abrochable. La fecha de fabricación, que se consignará en estas instrucciones de funcionamiento, supone el comienzo de la garantia.

Garantia Para número de serie:

Fecha de fabricación

Stamp/Signature of Supplier

**Proof of Warranty** 

Date of production:

**Serial Number:** 

Cachet/Signature du distributeur

Date de fabrication:

Sello/firma del vendedor

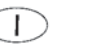

# $N\Gamma$

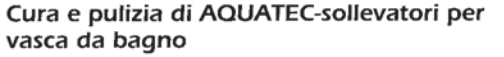

AQUATEC-sollevatori per vasche da bagno non richiedono una particolare manutenzione. Ma per assicurarvi nel tempo il piacere di fare il bagno con l'aiuto del sollevatore, si con- volgende tips op te volgen: siglia di seguire le seguenti istruzioni:

Il supporto d'appoggio (sbottonabile) e il rivestimento del poggiatesta (chiusura a strappo), l'aiuto girevole, il poggiatesta regolabile e gli altri accessori, possono essere lavati in lavatrice con un detersivo per capi delicati fino a 60° C. Questo non danneggia la loro azione antibatterica a lunga durata. Per asciugare i supporti e i rivestimenti non usare l'asciugatrice ma lo stenditoio.

Lo chassis del sollevatore si consiglia di sciacquarlo regolarmente e di lavarlo con un normale detersivo per doccia e bagno. Quando necessita, in particolare quando si fa uso di sali da bagno o sostanze sgrassanti, ungere leggermente le rotaie di quida con la vaselina.

Per avere una maggiore sicurezza rispetto al funzionamento del suo **AQUATEC-sollevatore** per vasca da bagno, si consiglia di sottoporre l'apparecchio ad una revisione da un tecnico sul posto o da **AQUATEC** ogni 2 anni.

Tutti gli AQUATEC-sollevatori sono coperti da una garanzia di 3 anni, tranne il supporto d'appoggio sbottonabile. La data di produzione vale come inizio di garanzia e viene registrata nel certificato allegato.

Het onderhoud van de AQUATEC badliften Stell og rengjøring av AQUATEC badeheis

De AQUATEC badliften hebben nauwelijks onderhoud nodig. Om u optimaal te laten genieten van uw badlift, is het raadzaam de

De hoezen van de zitting, rugsteun, draaischijf en hoofdsteun (en alle andere toebehoren) kunnen tot 60°C in de wasmachine gewassen worden. De anti-bakteriële werking wordt hierdoor niet verminderd. De hoezen niet in de droogtrommel stoppen, maar ophangen en laten drogen.

Het is aan te bevelen het chassis van de lift regelmatig goed af te spoelen en te reinigen met een geschikt reinigingsmiddel. Wanneer de badlift regélmatig in aanraking komt met ontvettende middelen of badzout, is het aan te bevelen de geleidingsrail licht met vaseline in te smeren.

Om uw lift optimaal te laten funktioneren, moet de lift minstens 1 keer per 2 jaar door een vakman gekontroleerd worden.

Op alle **AQUATEC** badliften geldt een garantieperiode van 3 jaar. Dit geldt niet voor de afneembare zithoes. De productiedatum geldt als de datum van ingang voor uw garantie en wordt hier vermeld.

**AQUATEC** badeheis er vedlikeholdsfri. For å få full glede av badeheisen, bør man være oppmerksom på følgende:

Dekkmatten som er påknappbar og trekket til ryggstøtten som er festet med borrelås, trekket Skyddsmattan (avknäppbar) och övriga til dreieskiven og den høydestillbare hodestøtten kan vaskes i vaskemaskin i 60°C. Derved skader man ikke den antibakterielle langtidsvirkningen. Matte og trekk skal drypptørke, ikke tørkes i tørketrommel. Det vil Iønne seg å dusje heisunderstellet regelmessig og å rengjøre dette med et vanlig rengjøringsmiddel for bad/toalett. Ved behov, særlig der det brukes badesalt eller badeoljer, kan det Jønne seg å bruke litt Vaselin i styreskinnene.

For å opprettholde funksjonssikkerheten på **AQUATEC** badeheiser, bør heisen kontrolleres hvert annet år af en lokal fagperson eller af **AQUATEC.** 

Alle **AQUATEC**, badeheiser har 36 måneders garanti. Untatt fra dette er dekkmatten. Garantien gjelder fra produksionsdatoen og skal føres inn i denne bruksanvisning.

#### Skötsel och rengöring av AQUATEC badkarslyft

AQUATEC badkarslyftar är underhållsfria. För ett angenämnt bad med användning av lyften rekommenderar vi dock att nedanstående anvisningar följs:

överdrag till olika tillbehör kan tvättas med fintvättmedel i tvättmaskin med en högsta temperatur av 60° C. Detta försämrar inte det långtidsverkande bakterieskyddet. Mattor och och överdrag får dock inte köras i torktumlare, utan skall hängas på tork.

Det är också lämpligt att regelbundet spola av lyftchassit med en kraftig vattenstråle från duschen och att rengöra det med vanligt hushållsrengöringsmedel för bad och duschrum. Smörj vid behov styrskenorna lätt med Vaselin, särskilt efter användning av badsalt eller avfettande medel.

För att AQUATEC badkarslyft skall behålla sin funktionssäkerhet. bör den kontrolleras minst vartannat år av en lokal fackman eller av **AQUATEC.** 

Vi lämnar tre års garanti på alla AQUATEC badkarslyftar. Klädslar omfattas dock inte av denna garanti. Garantitiden räknas från produktionsdatum och datum skall dokumenteras.

Certificato di garanzia Garantiebewijs Garantibevis Garantibevis Nummer badlift: Heisnummer: Lyftens nummer Produksionsdatoen: Produktionsdatum: productiedatum: Data di produzione:

Timbro/firma del rivenditore specializzato

Codice:

#### ᢛ

#### **Invacare GmbH** Alemannenstraße 10

D-88316 Isny Telefon 07562 700-0 Telefax 07562 700-66 E-Mail kontakt@invacare.com Internet www.invacare.de

#### CH<sub>1</sub>

**INVACARE® AG** Benkenstrasse 260 CH-4108 Witterswil Telefon 061 487 70 80 Telefax 061 487 70 81 E-Mail switzerland@invacare.com Internet www.invacare.ch

### A

**INVACARE® AUSTRIA GmbH** Herzog Odilostraße 101 A-5310 Mondsee Telefon 06232 5535-0 Telefax 06232 5535-4 E-Mail info@invacare-austria.com Internet www.invacare-austria.at

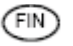

#### Algol-Trehab Oy Karapellontie 6 02610 Espoo Puhelin 09 50991 Faksi 09 5099490 info.algoltrehab.fi@algol.fi Internet www.algoltrehab.fi

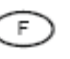

**INVACARE® Poirier S.A.S.** Route de St Roch F-37230 Fondettes Téléphone 0247 626466 Téléfax 0247 421224 E-mail contactfr@invacare.com Internet www.invacare.fr

#### ъĸ

#### **INVACARE® A/S** Sdr. Ringvej 37 DK-2605 Brøndby Telefon 036 90 00 00 Telefax 036 90 00 01 E-mail denmark@invacare.com

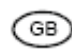

#### **INVACARE® Ltd** Pencoed Technology Park Pencoed UK-Bridgend CF35 5HZ Telephone 01656 776200 Telefax 01656 776201 E-mail uk@invacare.com Internet www.invacare.co.uk

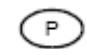

**INVACARE®Lda** Rua Estrada Velha, 949 P-4465-784 Leca do Balio Telefone 225 1059 46/47 Telefax 225 1057 39 E-mail portugal@invacare.com

© 2012 Invacare GmbH D-88316 Isnv  $Art - Nr \cdot 14440 - Stand 01/12$ 

ົUSΑ

#### **INVACARE® AB** Fagerstagatan 9 S-163 91 Spånga Telefon 08 761 70 90 Telefax 08 761 81 08 E-Post sweden@invacare.com Hemsida www invacare se

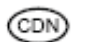

#### **INVACARE® CANADA INC.** 570 Matheson Blvd, E., Unit 8 CDN Mississauga On 1474G4 Telephone 0905 8908300 Telefax 0905 8905244 Internet www invacare ca

#### Έ.

NL.

**INVACARE® BV** 

Celsiusstraat 46

NL-6716 BZ Ede

Fax 0318 695 758

csede@invacare.com

#### **INVACARE® S.A.** c/Areny s/n - Poligon Industrial de Celrà F-17460 Celrà (Girona) Teléfono 972 493200 Telefax 972 493220 E-mail contactsp@invacare.com Internet www.invacare.es

## 'N.

#### **INVACARE® AS** Grensesvingen 9 Postboks 6230. Etterstad N-0603 Oslo Telefon 22 57 95 00 Telefax 22 57 95 01 E-mail norway@invacare.com Hiemmeside www.invacare.no

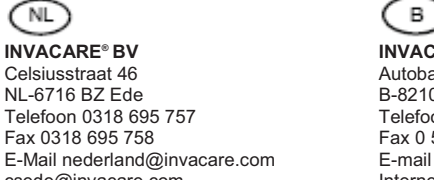

INVACARF® nv Autobaan 14 B-8210 Loppem Telefoon 0 50 83 10 10 Fax 0 50 83 10 11 E-mail belgium@invacare.com Internet www.invacare.be

#### **CLARKE HEALTH CARE PRODUCTS Inc.** 1003 International Dr. USA-Oakdale, PA 15071-9226

Telephone 0724 69 52 122 Telefax 0724 69 52 922 E-mail info@clarkehealthcare.com Internet www.clarkehealthcare.com

**INVACARE<sup>®</sup> Mecc San s.r.l.** Via dei Pini, 62 I-36016 Thiene (VI) Telefono 0445 380059 Telefax 0445 380034 E-mail italia@invacare.com

Internet www.invacare.it